# Package 'mogsa'

April 23, 2016

<span id="page-0-0"></span>Type Package

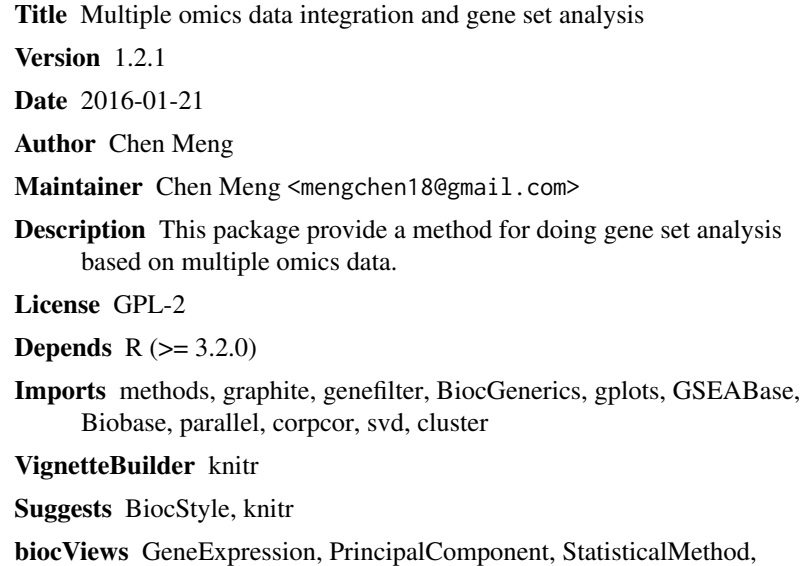

Software

NeedsCompilation no

## R topics documented:

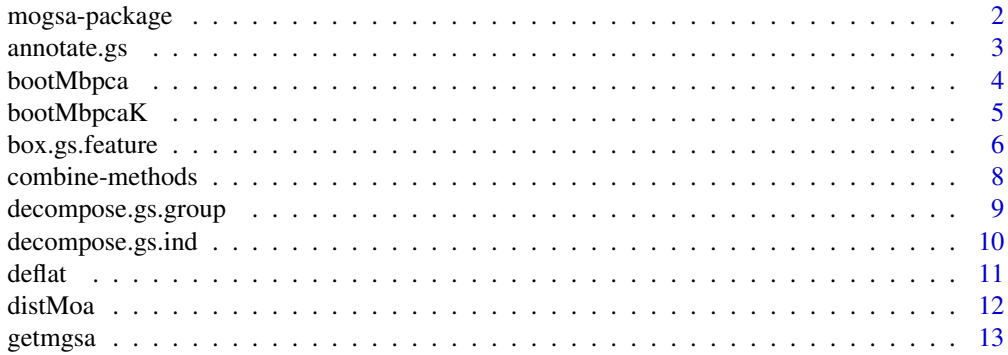

<span id="page-1-0"></span>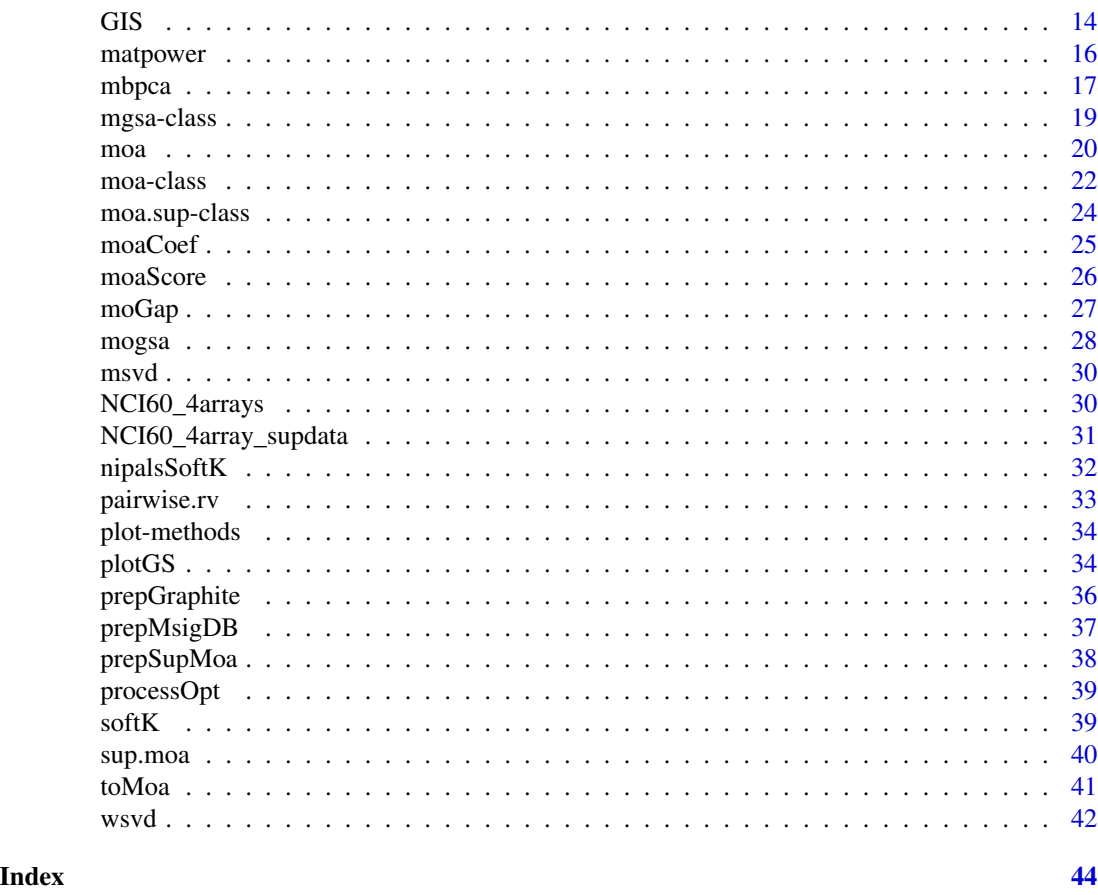

mogsa-package *Multiple omics gene set analysis*

#### Description

Modern "omics" technologies enable quantitative monitoring of the abundance of various biological molecules in a high-throughput manner, accumulating an unprecedented amount of quantitative information on a genomic scale. Gene set analysis is a particularly useful method in high throughput data analysis since it can summarize single gene level information into the biological informative gene set levels. This package provide a method do the gene set analysis based on multiple omics data that describing the same set of observations/samples.

#### Details

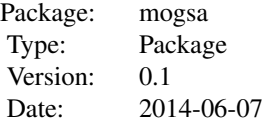

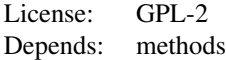

<span id="page-2-0"></span>The main function in the package is "mogsa", see the function help manu for more details.

#### Author(s)

Chen Meng Maintainer: Chen Meng <chen.meng@tum.de>

#### References

**TRA** 

#### Examples

```
# library(mogsa)
# loading gene expression data and supplementary data
data(NCI60_4array_supdata)
data(NCI60_4arrays)
# using a list of data.frame as input
mgsa1 <- mogsa(x = NCI60_4arrays, sup=NCI60_4array_supdata, nf=9,
               proc.row = "center_ssq1", w.data = "inertia", statis = TRUE)
# using moa as input
ana <- moa(NCI60_4arrays, proc.row = "center_ssq1", w.data = "inertia", statis = TRUE)
smoa <- sup.moa(ana, sup=NCI60_4array_supdata, nf=3)
mgsa2 <- mogsa(x = ana, sup=NCI60_4array_supdata, nf=9)
mgsa3 \leq mogsa(x =ana, sup=smoa)
```
<span id="page-2-1"></span>annotate.gs *Summary annotation information of a gene set*

#### Description

Retrive variables/features (genes) mapped to the annotated data sets in a gene set. Also returns the the information about presence and absence of a feature for a specific data set.

#### Usage

annotate.gs(mgsa, gs)

#### Arguments

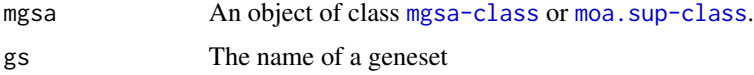

#### <span id="page-3-0"></span>Value

This function returns a data.frame. The first column shows the name of features. The last column is for the count of how many data sets has the corresponding features. Columns in the middle contains logical value indicating whether a feature is presented in a particular data set.

#### Author(s)

Chen Meng

#### See Also

see [GIS](#page-13-1)

#### Examples

```
# library(mogsa)
# loading gene expression data and supplementary data
data(NCI60_4array_supdata)
data(NCI60_4arrays)
mgsa <- mogsa(x = NCI60_4arrays, sup=NCI60_4array_supdata, nf=9,
              proc.row = "center_ssq1", w.data = "inertia", statis = TRUE)
allgs <- colnames(NCI60_4array_supdata[[1]])
annotate.gs(mgsa, allgs[1])
```
<span id="page-3-1"></span>bootMbpca *Bootstrap mbpca to estimate the coherence of different data sets*

#### Description

Bootstrap mbpca to estimate the coherence of different data sets and estimate the number of components should be included in an analysis.

#### Usage

```
bootMbpca(moa, mc.cores = 1, B = 100, replace = TRUE,
 resample = c("sample", "gene", "total"), log = "y", ncomp = NULL, method = NULL,
 maxiter = 1000, svd.solver = c("svd", "fast.svd", "propack"), plot = TRUE)
```
#### Arguments

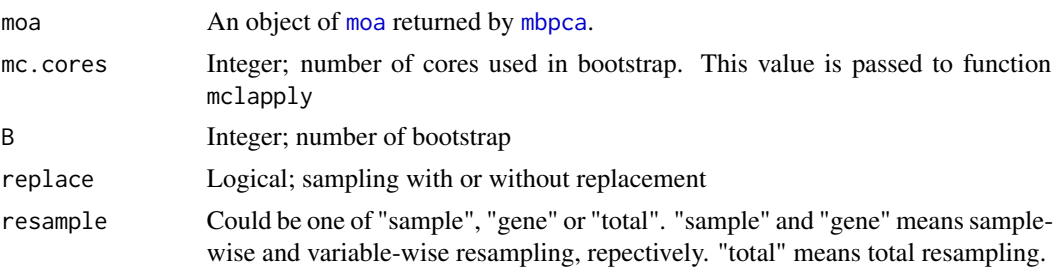

#### <span id="page-4-0"></span>bootMbpcaK 5

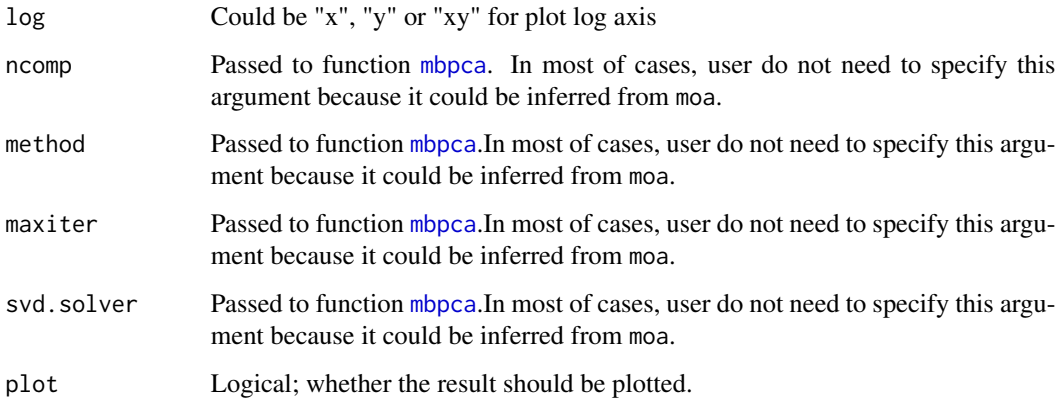

#### Details

update details.

#### Value

It returns a matrix, columns are eigenvalues for different components. Each rows is a bootstramp sample.

#### Author(s)

Chen Meng

#### Examples

```
# see examples in \code{\link{mbpca}}
```
bootMbpcaK *An internal function called by* [bootMbpca](#page-3-1)*.*

#### Description

An internal function called by [bootMbpca](#page-3-1).

#### Usage

```
bootMbpcaK(data, replace, B = 100, mc.cores = 1, resample = c("sample", "total", "gene"),
 ncomp, method, k, center = FALSE, scale = FALSE, option = "uniform", maxiter = 1000,
 svd.solver = c("svd", "fast.svd", "propack"))
```
#### <span id="page-5-0"></span>Arguments

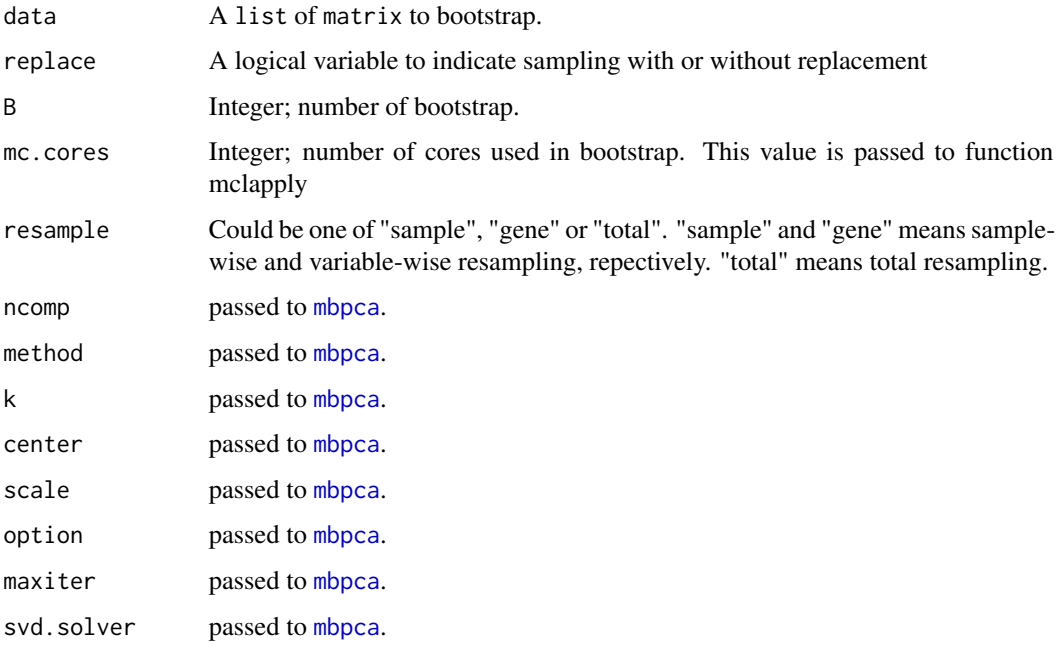

#### Value

A matrix of mbpca eigenvalues resulted from bootstrap samples

#### Author(s)

Chen Meng

#### See Also

[bootMbpca](#page-3-1)

<span id="page-5-1"></span>box.gs.feature *boxplot of gene set variables across all samples.*

#### Description

boxplot to show the variables (e.g. gene expression) of a gene set across all samples.

#### Usage

```
box.gs.feature(x, gs, moa = NULL, col = 1, layout = NULL, plot = TRUE, obs.order = NULL, ...)
```
#### <span id="page-6-0"></span>box.gs.feature 7

#### Arguments

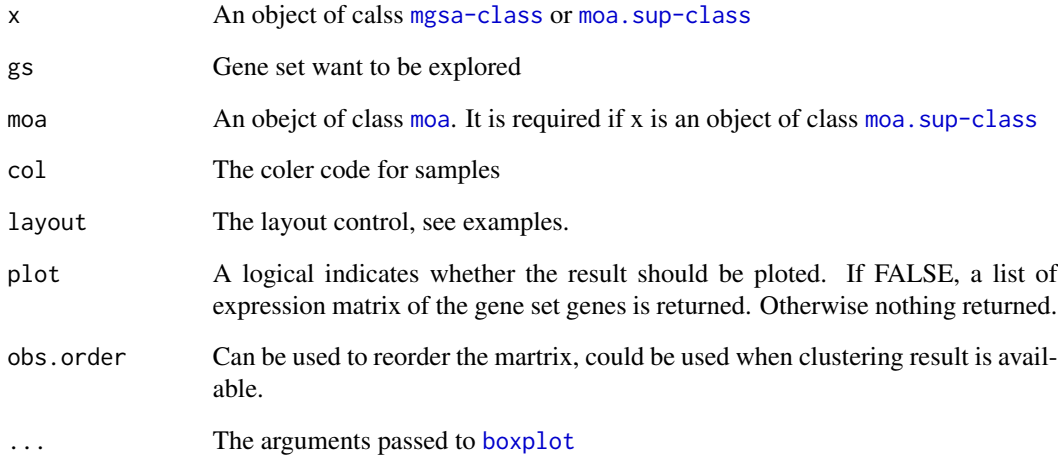

#### Details

This is a convenient function used to explore the expression of a set of features/genes

#### Value

Do not return anything (plot=TRUE) or return a list of matrix (plot=FALSE) depends on plot arugment.

#### Author(s)

Chen meng

```
# library(mogsa)
# loading gene expression data and supplementary data
data(NCI60_4array_supdata)
data(NCI60_4arrays)
mgsa <- mogsa(x = NCI60_4arrays, sup=NCI60_4array_supdata, nf=9,
              proc.row = "center_ssq1", w.data = "inertia", statis = TRUE)
```

```
allgs <- colnames(NCI60_4array_supdata[[1]])
colcode <- as.factor(sapply(strsplit(colnames(NCI60_4arrays$agilent), split="\\."), "[", 1))
a <- box.gs.feature(x=mgsa, gs=allgs[5], type=3, col=colcode, plot=FALSE)
box.gs.feature(x=mgsa, gs=allgs[5], type=3, col=colcode, plot=TRUE, layout=matrix(1:4, 2, 2))
```
<span id="page-7-0"></span>

#### Description

This function could only be used to combine two "mgsa" objects at present; using "Reduce" function to combine more.

#### Usage

 $combine(x, y, \ldots)$ 

#### Arguments

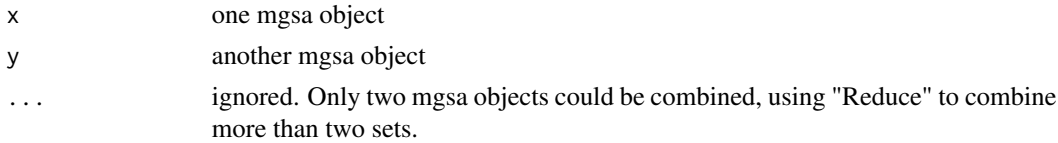

#### Value

A combined object of class mgsa will be returned.

#### **Methods**

signature( $x = "mgsa", y = "mgsa")$  To combine two objects of mgsa.

This function could only be used to combine two "mgsa" objects; using "Reduce" function to combine more.

```
# library(mogsa)
# loading gene expression data and supplementary data
data(NCI60_4array_supdata)
data(NCI60_4arrays)
# split gene set annotation into two sets.
sup1 <- lapply(NCI60_4array_supdata, function(x) x[, 1:10])
sup2 <- lapply(NCI60_4array_supdata, function(x) x[, -(1:10)])
# project two sets of annotation
mgsa1 \leq mogsa(x = NCI60_4arrays, sup=sup1, nf=9,
              proc.row = "center_ssq1", w.data = "inertia", statis = TRUE)
mgsa2 \leq mogsa(x = NCI60_4arrays, sup=sup2, nf=9,
               proc.row = "center_ssq1", w.data = "inertia", statis = TRUE)
# combine two indenpendent mgsa sets
mgsa_comb <- combine(mgsa1, mgsa2)
dim(getmgsa(mgsa1, "score"))
dim(getmgsa(mgsa2, "score"))
dim(getmgsa(mgsa_comb, "score"))
```
<span id="page-8-1"></span><span id="page-8-0"></span>decompose.gs.group *Data-wise or PC-wise decomposition of gene set scores for all observations.*

#### Description

Data-wise or PC-wise decomposition of gene set scores (GSS) across all observations. The predefined group/cluster information should be given so that the mean decomposed GSSs for each group are returned and plotted.

#### Usage

```
decompose.gs.group(x, gs, group, decomp = "data", nf = 2, x.legend = "bottomleft",
  y.\text{legend} = \text{NULL}, \text{plot} = \text{TRUE}, \dots
```
#### Arguments

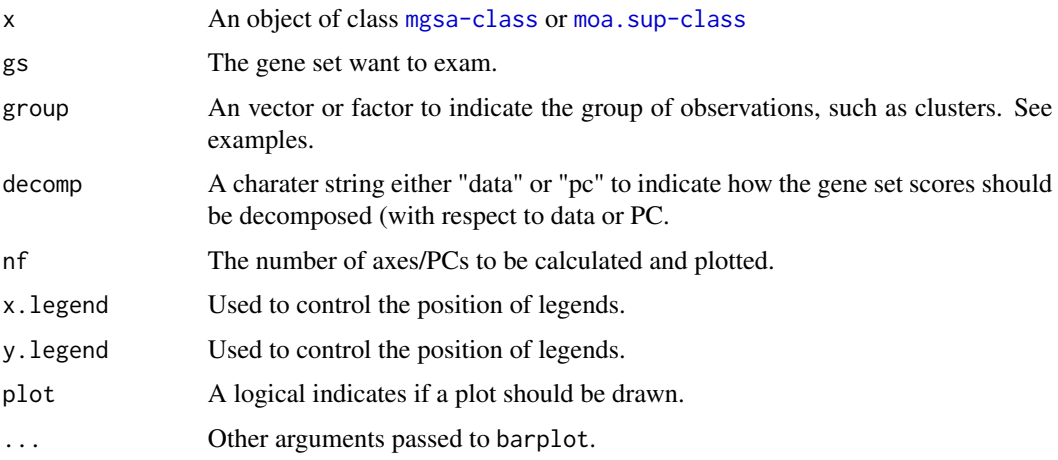

#### Details

This function could be used when the number of observation is large and there are cluster/group information is available. In this case, the means of decomposed gene set scores over each group is calculated. The vertical bar on the end of each bar indicates the 95% confident interval of the means.

#### Value

Return nothing or a matrix depends on how argument plot is set.

#### Author(s)

Chen Meng

References

TBA

#### See Also

See Also [decompose.gs.ind](#page-9-1)

#### Examples

```
# library(mogsa)
# loading gene expression data and supplementary data
data(NCI60_4array_supdata)
data(NCI60_4arrays)
# using a list of data.frame as input
mgsa <- mogsa(x = NCI60_4arrays, sup=NCI60_4array_supdata, nf=9,
              proc.row = "center_ssq1", w.data = "inertia", statis = TRUE)
colcode <- as.factor(sapply(strsplit(colnames(NCI60_4arrays$agilent), split="\\."), "[", 1))
decompose.gs.group(x = mgsa, gs = 2, group = colcode, decomp = "data", plot = TRUE)decompose.gs.group(x = mgsa, gs = 2, group = colcode, decomp = "pc", nf = 3, plot = TRUE)
```
<span id="page-9-1"></span>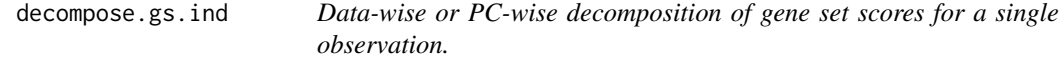

#### Description

Barplot of decomposed gene set scores, either with respect to datasets or axes.

#### Usage

```
decompose.gs.ind(x, gs, obs, type = 3, nf = 2, plot=TRUE, col.data = NULL,
  col.pc = NULL, legend = TRUE)
```
#### Arguments

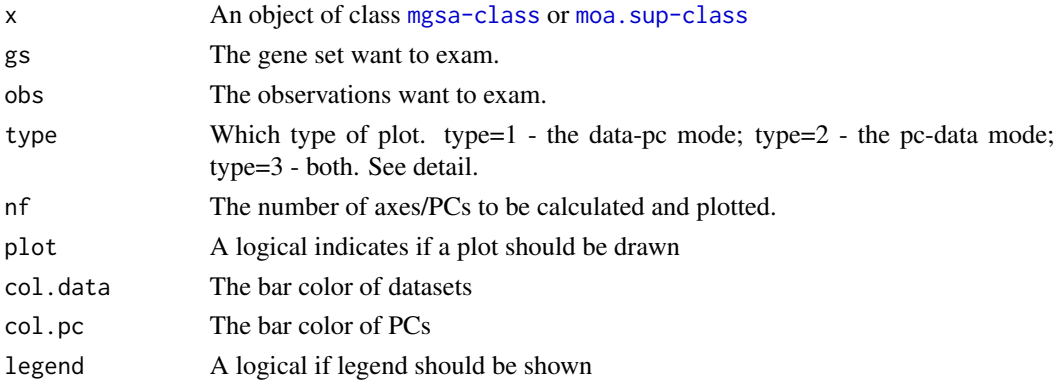

<span id="page-9-0"></span>

#### <span id="page-10-0"></span>deflat the contract of the contract of the contract of the contract of the contract of the contract of the contract of the contract of the contract of the contract of the contract of the contract of the contract of the con

#### Details

type=1 (the data-pc mode), the axes/PCs are represented as the narrow bars with different colors and the background wide bars behind narrow bars are gene set scores for datasets, which is calculated from the sum of all underlying individual axes/PC scores. When type=2 (the pc-data mode) the interpreation of narrow and wide bars are in the other way around. If type=3, both are shown.

This function could only be used to check the decomposition of gene set scores of a single observation. So the function is not efficent when the number of observation is large. Another function [decompose.gs.group](#page-8-1), could be used in this case, particularly when the cluster information of the observation panel is available.

#### Value

Return nothing or a matrix depends on how argument plot is set.

#### Author(s)

Chen Meng

#### References

TBA

#### See Also

See Also as [decompose.gs.group](#page-8-1)

#### Examples

```
# library(mogsa)
# loading gene expression data and supplementary data
data(NCI60_4array_supdata)
data(NCI60_4arrays)
mgsa <- mogsa(x = NCI60_4arrays, sup=NCI60_4array_supdata, nf=9,
              proc.row = "center_ssq1", w.data = "inertia", statis = TRUE)
allgs <- colnames(NCI60_4array_supdata[[1]])
# plot
decompose.gs.ind(x=mgsa, gs=allgs[5], obs="BR.MDA_MB_231", type=2, nf=5)
# or
decompose.gs.ind(x=getmgsa(mgsa, "sup"), gs=allgs[5], obs="BR.MDA_MB_231", type=3, nf=5)
```
deflat *deflat function used by* [mbpca](#page-16-1)

#### **Description**

An internal function called by [mbpca](#page-16-1).

#### <span id="page-11-0"></span>Usage

deflat(x, t, tb, pb, method = "globalScore")

#### Arguments

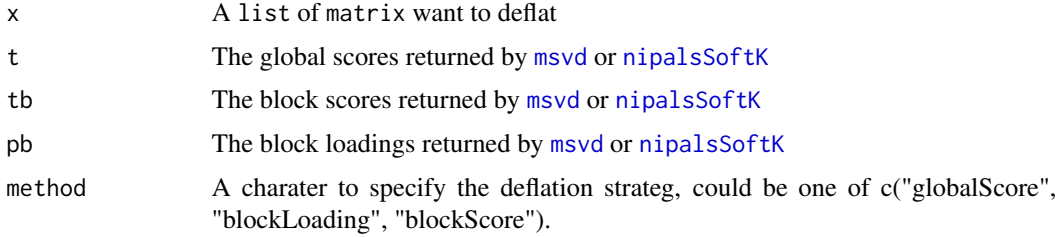

#### Value

A list of deflated matrix

#### Author(s)

Chen Meng

distMoa *Calculate the distance matrix from an object of class* [moa-class](#page-21-1)*.*

#### Description

A convenient function to calculate the distance matrix from an object of class [moa-class](#page-21-1).

#### Usage

distMoa(x,  $nf = NA$ , tol = 1e-05, method = "euclidean", diag =  $FALSE$ , upper =  $FALSE$ ,  $p = 2$ )

### Arguments

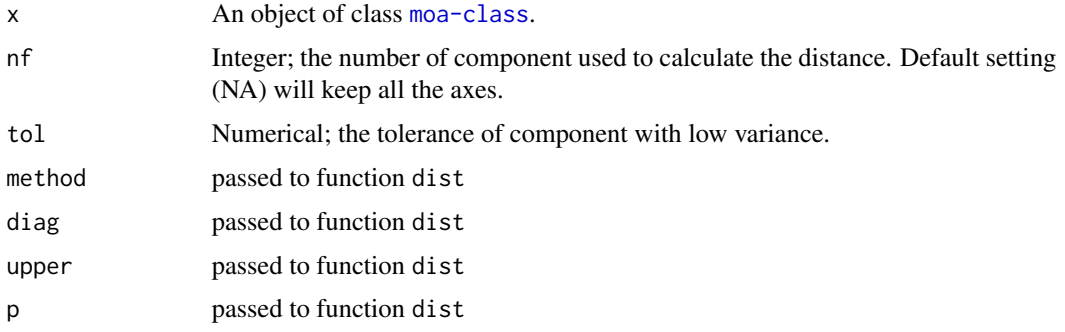

#### <span id="page-12-0"></span>getmgsa **13**

#### Value

An object of class dist, see function "dist".

#### Author(s)

Chen Meng

#### Examples

```
# see examples in \code{\link{mbpca}}
data("NCI60_4arrays")
moa <- mbpca(NCI60_4arrays, ncomp = 10, k = "all", method = "globalScore", option = "lambda1",
             center=TRUE, scale=FALSE)
dst <- distMoa(moa)
```
getmgsa *get values in an object of class "mgsa".*

#### Description

get values/slot in an object of class "mgsa". The "mgsa" consists of two S4 class objects, [moa-class](#page-21-1) and [moa.sup-class](#page-23-1). This function could extract values in these two components directly.

#### Usage

getmgsa(mgsa, value)

#### Arguments

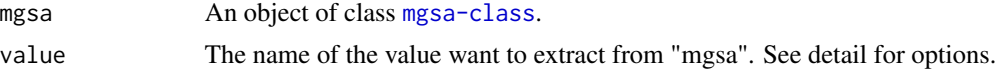

#### Details

if value in c("call", "moa", "sup"), the function equal function [slot](#page-0-0).

if value in c("eig", "tau", "partial.eig", "eig.vec", "loading", "fac.scr", "partial.fs", "ctr.obs", "ctr.var", "ctr.tab", "RV"), the function extact corresponding value from [moa-class](#page-21-1).

if value in c("data", "coord.sep", "coord.comb", "score", "score.data", "score.pc", "score.sep", "p.val"), the function extract value from [moa.sup-class](#page-23-1).

#### Value

The function return the selected value in "mgsa".

<span id="page-13-0"></span>

#### Author(s)

Chen Meng

#### References

TBA

#### Examples

```
# library(mogsa)
# loading gene expression data and supplementary data
data(NCI60_4array_supdata)
data(NCI60_4arrays)
mgsa <- mogsa(x = NCI60_4arrays, sup=NCI60_4array_supdata, nf=9,
              proc.row = "center_ssq1", w.data = "inertia", statis = TRUE)
part.eig <- getmgsa(mgsa, "partial.eig")
barplot(as.matrix(part.eig))
```
<span id="page-13-1"></span>GIS *calculate gene influential scores of genes in a gene set.*

#### Description

Calculate the gene influential score of individual feature to the overall variance of GS score. Using a leave-one-out procedure (See detail).

#### Usage

```
GIS(x, geneSet, nf=NA, barcol=NA, topN=NA, plot=TRUE, Fvalue=FALSE, ff=NA)
```
#### Arguments

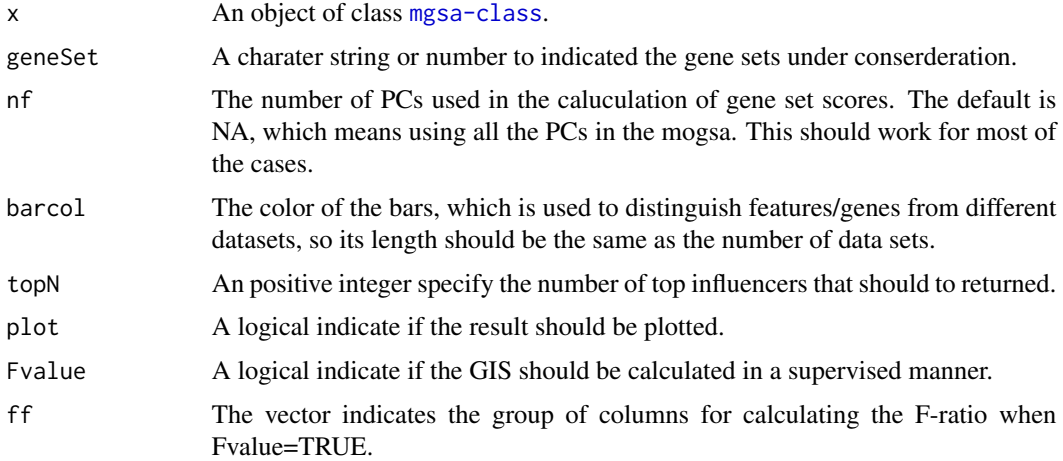

#### <span id="page-14-0"></span>Details

The evaluation of the importance of a single feature is calculated in the supervised or unsupervised manner.

In the unsupervise manner, the value is calculated by:

log2(var(GS\_-i)/var(GS))

where GS is the gene set score, and the GS\_-i is a recalculate of gene set score without i'th feature. var() is the variance.

In the supervised manner, the value is caluclated as the F-ratio over a class vector:

 $log2(F(GS_i-i)/F(GS))$ 

Where F() is the calculation of F-ratio. The unsupervised GIS is encouraged since it works better for most of the cases in practice.

#### Value

An object of class data.frame contains three columns. The first column is the feature name, the second columns is the gene influential score. The third columns indicates from where the feature/gene is selected.

#### Author(s)

Chen Meng

#### References

**TBA** 

#### See Also

see [annotate.gs](#page-2-1)

```
# library(mogsa)
# loading gene expression data and supplementary data
data(NCI60_4array_supdata)
data(NCI60_4arrays)
mgsa <- mogsa(x = NCI60_4arrays, sup=NCI60_4array_supdata, nf=9,
              proc.row = "center_ssq1", w.data = "inertia", statis = TRUE)
allgs <- colnames(NCI60_4array_supdata[[1]])
# unsupervised measurement
GIS(mgsa, allgs[1], topN = 5)
# supervised measurement
tissueType <- as.factor(sapply(strsplit(colnames(NCI60_4arrays$agilent), split="\\."), "[", 1))
GIS(mgsa, allgs[1], topN = 5, Fvalue = TRUE, ff = tissueType)
# more PCs to calcualte
GIS(mgsa, allgs[1], nf = 20, topN = 5, Fvalue = TRUE, ff = tissueType)
```
<span id="page-15-0"></span>

#### Description

the power of a matrix

#### Usage

 $matpower(x, n, nf = min(dim(x)), tol = 1e-07)$ 

#### Arguments

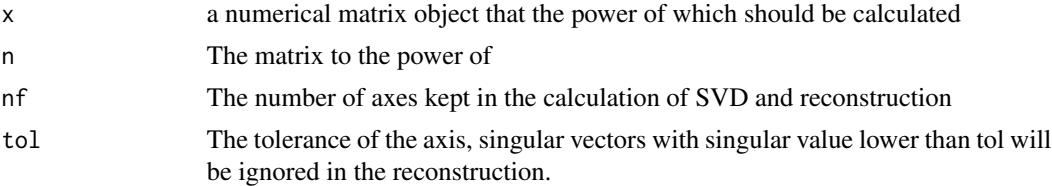

#### Details

The power of a matrix is calculated in two steps: decompostion step: x=UDV' and the reconstruction step: x^n=U\*D^n\*V' In the reconstruction, the singular vectors with a singular value more than tol are kept.

#### Value

A matrix x^n

#### Note

Called by the wsvd function.

#### Author(s)

Chen Meng

#### See Also

See Also [wsvd](#page-41-1)

```
set.seed(56)
m \leftarrow matrix(rnorm(15), 5, 3)s <- matpower(m, 2)
s < - matpower(m, -2)
```
#### <span id="page-16-1"></span><span id="page-16-0"></span>Description

Three approaches are supplied in this function, consensus PCA (CPCA), generalized CCA (GCCA) and multiple co-inertia analsyis (MCIA).

#### Usage

```
mbpca(x, ncomp, method, k = "all", center = TRUE, scale = FALSE,
 option = "uniform", maxiter = 1000, moa = TRUE, verbose = TRUE,
  svd.solver = c("svd", "fast.svd", "propack"))
```
#### Arguments

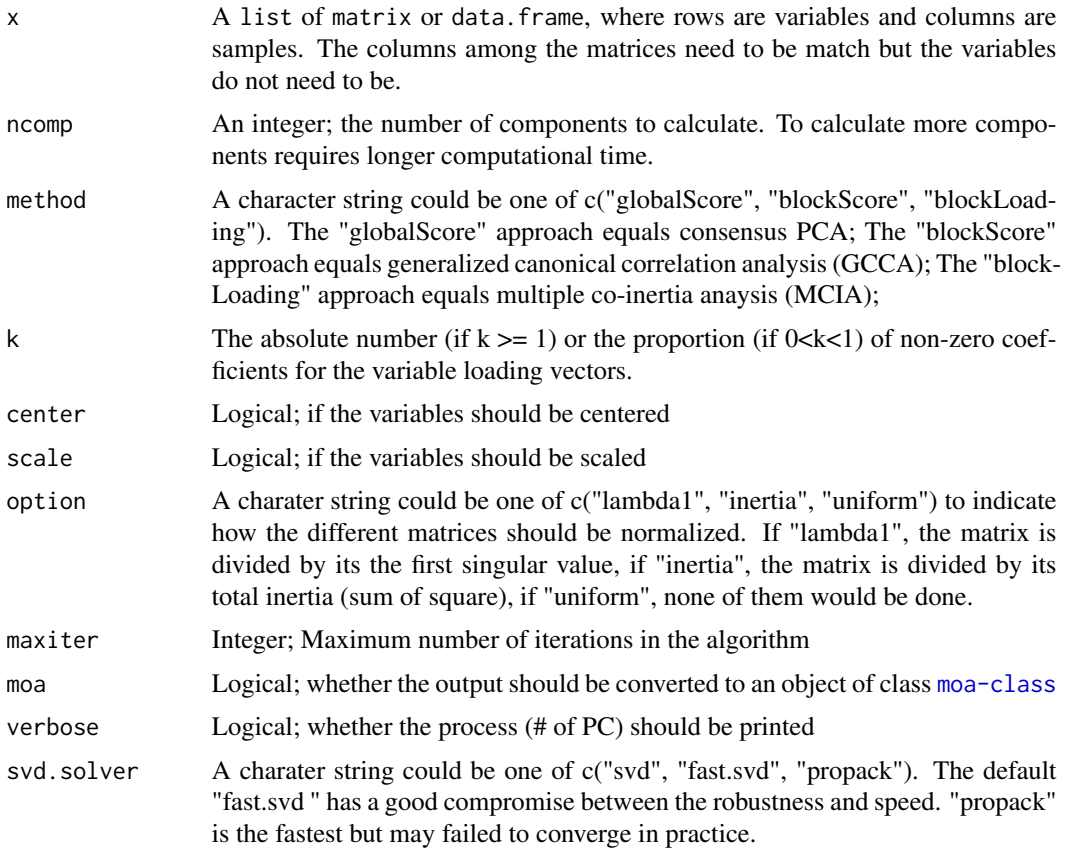

#### Details

details need to update

#### Value

An object of class [moa-class](#page-21-1) (if moa=TRUE) or an list object contains the following elements:

tb - the block scores

pb - the block loadings

t - the global scores

w - the wegihts of block scores to construct the global scor

#### Note

no note now

#### Author(s)

Chen Meng

#### References

reference need to be updated

#### See Also

see [moa](#page-19-1) for non-iterative algorithms for multi-block PCA.

```
data("NCI60_4arrays")
tumorType <- sapply(strsplit(colnames(NCI60_4arrays$agilent), split="\\."), "[", 1)
colcode <- as.factor(tumorType)
levels(colcode) <- c("red", "green", "blue", "cyan", "orange",
                     "gray25", "brown", "gray75", "pink")
colcode <- as.character(colcode)
```

```
moa <- mbpca(NCI60_4arrays, ncomp = 10, k = "all", method = "globalScore", option = "lambda1",
             center=TRUE, scale=FALSE)
plot(moa, value="eig", type=2)
r <- bootMbpca(moa, mc.cores = 1, B=6, replace = FALSE, resample = "sample")
moas <- mbpca(NCI60_4arrays, ncomp = 3, k = 0.1, method = "globalScore", option = "lambda1",
              center=TRUE, scale=FALSE)
```

```
scr <- moaScore(moa)
scrs <- moaScore(moas)
diag(cor(scr[, 1:3], scrs))
```

```
layout(matrix(1:2, 1, 2))
plot(scrs[, 1:2], col=colcode, pch=20)
```
<span id="page-17-0"></span>

#### <span id="page-18-0"></span>mgsa-class 19

```
legend("topright", legend = unique(tumorType), col=unique(colcode), pch=20)
plot(scrs[, 2:3], col=colcode, pch=20)
gap < - moGap(moas, K.max = 12, cluster = "hcl")
gap$nClust
hcl <- hclust(dist(scrs))
cls <- cutree(hcl, k=4)
clsColor <- as.factor(cls)
levels(clsColor) <- c("red", "blue", "orange", "pink")
clsColor <- as.character((clsColor))
heatmap(t(scrs[hcl$order, ]), ColSideColors = colcode[hcl$order], Rowv = NA, Colv=NA)
heatmap(t(scrs[hcl$order, ]), ColSideColors = clsColor[hcl$order], Rowv = NA, Colv=NA)
genes <- moaCoef(moas)
genes$nonZeroCoef$agilent.V1.neg
```
<span id="page-18-1"></span>mgsa-class *Class* "mgsa"

#### Description

mgsa class here.

#### Objects from the Class

Objects can be created by calls of the form new ("mgsa",  $\dots$ ).

#### **Slots**

call: call moa: Object of class moa

sup: Object of class moa.sup

#### Methods

signature( $x = "mgsa", y = "mgsa")$  To combine two objects of class "mgsa"

This function could only be used to combine two "mgsa" objects, using "Reduce" function to combine more.

#### Author(s)

Chen Meng

#### See Also

[moa](#page-21-1) and [moa.sup](#page-23-1)

#### Examples

```
showClass("mgsa")
# library(mogsa)
# loading gene expression data and supplementary data
data(NCI60_4array_supdata)
data(NCI60_4arrays)
# split gene set annotation into two sets.
sup1 <- lapply(NCI60_4array_supdata, function(x) x[, 1:10])
sup2 <- lapply(NCI60_4array_supdata, function(x) x[, -(1:10)])
# project two sets of annotation
mgsa1 \leq mogsa(x = NCI60_4arrays, sup=sup1, nf=9,
              proc.row = "center_ssq1", w.data = "inertia", statis = TRUE)
mgsa2 \leq mogsa(x = NCI60_4arrays, sup=sup2, nf=9,
               proc.row = "center_ssq1", w.data = "inertia", statis = TRUE)
# combine two indenpendent mgsa sets
mgsa_comb <- combine(mgsa1, mgsa2)
dim(getmgsa(mgsa1, "fac.scr"))
dim(getmgsa(mgsa2, "fac.scr"))
dim(getmgsa(mgsa_comb, "fac.scr"))
```
#### <span id="page-19-1"></span>moa *Multiple omics data analysis using MFA or STATIS*

#### Description

Analysis multiple omics data using MFA or STATIS. The input multiple tables are in a form that columns are samples and rows are variables/features.

#### Usage

```
moa(data, proc.row="center_ssq1", w.data="inertia", w.row=NULL, statis=FALSE)
```
#### Arguments

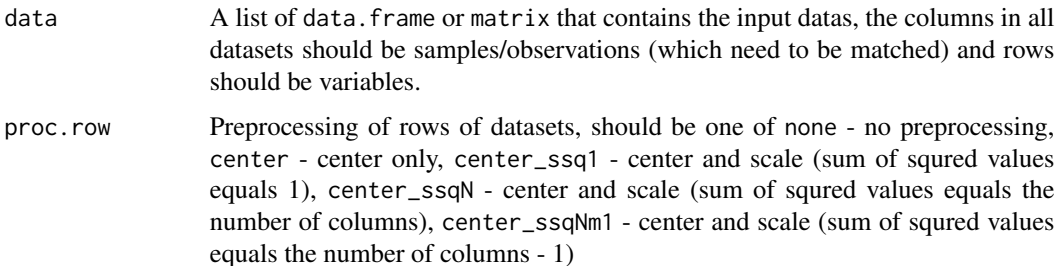

<span id="page-19-0"></span>

<span id="page-20-0"></span>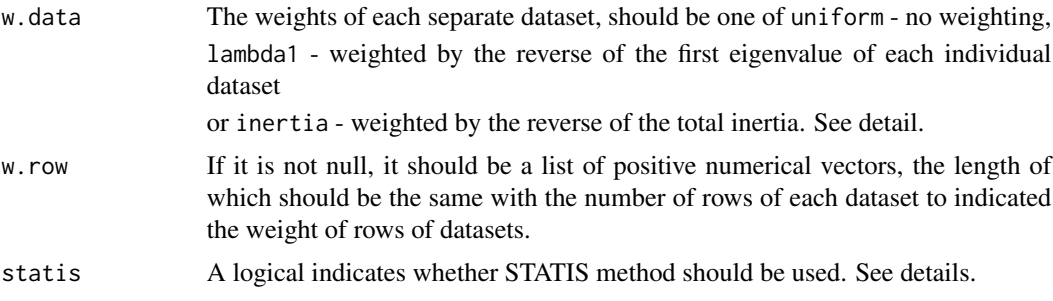

#### Details

Different methods employs different precessing of row and datasets. For multipple factorial analysis (MFA), the rows of each dataset are first centered and scaled, then each dataset is weighted by the reverse of its first eigenvalue (proc.row=center\_ssq1, w.data="lambda1"). This algorithm does not have a well defined criterion to be optimized (see reference).

If statis=TRUE, the statis algorithm will be used, that is, each dataset will be further weighted so that datasets closer to the overall structure will receive a higher weight.

#### Value

An object of class [moa-class](#page-21-1).

#### Author(s)

Chen Meng

#### References

Herve Abdi, Lynne J. Williams, Domininique Valentin and Mohammed Bennani-Dosse. STATIS and DISTATIS: optimum multitable principal component analysis and three way metric multidimensional scaling. WIREs Comput Stat 2012. Volume 4, Issue 2, pages 124-167

Herve Abdi, Lynne J. Williams, Domininique Valentin. Multiple factor analysis: principal component analysis for multitable and multiblock data sets. WIREs Comput Stat 2013

#### See Also

[sup.moa](#page-39-1), [mogsa](#page-27-1). More about plot see [moa-class](#page-21-1).

```
# library(mogsa)
# loading data
data(NCI60_4arrays)
# run analysis
ana <- moa(NCI60_4arrays, proc.row = "center_ssq1", w.data = "inertia", statis = TRUE)
# plot
# plot eigen value
plot(ana, value = "eig", type = 2)
```

```
# plot the normalized (percentage) eigen value
plot(ana, value = "tau", type = 2)# ploting the observations
colcode <- as.factor(sapply(strsplit(colnames(NCI60_4arrays$agilent), split="\\."), "[", 1))
plot(ana, type = 1, value = "obs", col=colcode)
plot(ana, type = 2, value = "obs", col=colcode, data.pch=1:4)
# plot variables/features in each data sets
plot(ana, value = "var", layout=matrix(1:4, 2, 2))
# plot the RV coefficients for the data sets
plot(ana, value = "RV")
```
<span id="page-21-1"></span>moa-class *Class* "moa"

#### **Description**

moa class object

#### Objects from the Class

Objects can be created by calls of the form new ( $"$ moa", ...).

#### **Slots**

eig: eigen values

tau: The percentage of explained variance by each datasets sparately.

partial.eig: matrix, rows indicate the partial eigenvalues from each data.

eig.vec: a matrix, eigenvectors.

loading: the coordinate of variables/features.

fac.scr: factor score of observations.

partial.fs: partial factor score.

ctr.obs: contribution of each observation to the total factor score.

ctr.var: contribution of each variables to the total variance.

ctr.tab: contribution of each data to the total variance.

RV: pairwise RV coefficients

w.row: weight of rows

data: the original input data

tab.dim: the dimension of each input data

call: call

<span id="page-21-0"></span>

#### moa-class 23

#### Methods

plot signature( $x = "moa", y = "missing"}$ ): Argument "value" sould be one of "eig", "tau", "obs", "var" and "RV" if value = "eig", the eigenvalue would be plotted as scree plot. The following arguments could be set: type=1 - The type of plot to show eigenvalues. (type=1: the eigenvalue are plotted; type=2: partial eigenvalue shown as concatenated bars; type=3: partial eigenvalue shown as bars side by side; type=4: matplot view of eigenvales, lty need to be set; type=5; the two dimensional plot of partial eigenvalues, axes and pch need to be set in this case.) axes=NULL - The axes selected to plot n=NULL - Top n eigenvalues to be drawn tol=1e-5 - The tolerance of eigenvalue, eigenvalues lower than this value will not be shown. legend=NULL - legend to put, a character string as calling legend function col=NULL - The color of partial eigenvalues from each data set  $lty=1$  - The line type used in the matplot, used when type  $=4$ pch=NULL - the pch to draw 2D partial eigen plot, when type = 5 used lg.x="topright" - The position of legend lg.y=NULL - Poistion argument passed to function "legend" ... - other arguemnts passed to functions if value = "tau", the same with eig, but in the eigenvalues are scaled to 1 if value = "obs", the observation space will be shown, the following argument could be set: axes=1:2 - Which axes should be draw type=1 - Which type, see below (for type=1: the center points draw; type=2: the separate factor scores linked by lines; ... will be passed to function "points") data.pch=20 - the pch of dataset, if type=1, the first one is used col=1 - the color of observations, recycled used by data.frame label=FALSE - A logical indicates if labels should be shown lg.x="topright" - Position of legend lg.y=NULL - Position of legend xlim=NULL - The x limit ylim=NULL - The y limit label.cex=1 - the cex of text var - the separate gene view, layout can be specified RV - the heatmap of RV coefficients

#### Author(s)

Chen Meng

#### References

Herve Abdi, Lynne J. Williams, Domininique Valentin and Mohammed Bennani-Dosse. STATIS and DISTATIS: optimum multitable principal component analysis and three way metric multidimensional scaling. WIREs Comput Stat 2012. Volume 4, Issue 2, pages 124-167

<span id="page-23-0"></span>Herve Abdi, Lynne J. Williams, Domininique Valentin. Multiple factor analysis: principal component analysis for multitable and multiblock data sets. WIREs Comput Stat 2013

#### Examples

```
showClass("moa")
# load("R/mogsa/data/NCI60_4arrays.rda")
data(NCI60_4arrays)
ana <- moa(NCI60_4arrays, proc.row = "center_ssq1", w.data = "inertia", statis = TRUE)
plot(ana, value="eig")
plot(ana, value="tau", type=2)
```
<span id="page-23-1"></span>moa.sup-class *Class* "moa.sup"

#### **Description**

moa.sup class desc.

#### Objects from the Class

Objects can be created by calls of the form new ("moa.sup",  $\dots$ ).

#### Slots

sup: Object of class "list", the matrix of supplementary data. coord.sep: The projection of geneset infromation on each separate data. coord.comb: The projection of geneset infromation on total dataset. score: the gene set-sample pathway score score.data: the gene set-sample pathway score, data separate score.pc: the gene set-sample pathway score, PC separate score.sep: the gene set-sample pathway score, separate. p.val: the p value matrix have the same dimension with score matrix.

#### Methods

There is no generic function for objects of "moa.sup", but have specific function, including: decompose.gs.ind - box.gs.feature - plotGS - decompose.gs.group

#### Author(s)

Chen Meng

#### See Also

objects to See Also as [decompose.gs.ind](#page-9-1), [box.gs.feature](#page-5-1), [plotGS](#page-33-1), [decompose.gs.group](#page-8-1).

#### <span id="page-24-0"></span>moaCoef 25

#### Examples

```
showClass("moa.sup")
data(NCI60_4array_supdata)
data(NCI60_4arrays)
sapply(NCI60_4array_supdata, dim)
ana <- moa(NCI60_4arrays, proc.row = "center_ssq1", w.data = "inertia", statis = TRUE)
plot(ana, value="eig")
smoa <- sup.moa(ana, sup=NCI60_4array_supdata, nf=5)
```
<span id="page-24-1"></span>

moaCoef *Extract the loadings/coefficients from an object of class* [moa-class](#page-21-1)*.*

#### Description

Extract the loadings/coefficients from an object of class [moa-class](#page-21-1).

#### Usage

moaCoef(moa)

#### Arguments

moa An object of class [moa-class](#page-21-1).

#### Value

It returns a list consist of two components:

coefMat - the loading matrix

nonZeroCoef - it is a list of data.frame to list the non-zero coefficient variable in each of loading vectors and data sets. The element names are in a format as

#### "xxxx.yy.zzz"

xxxx - are the data names, tells the data set where a varirable is from

yy - the number of Axes, for example, "V1" indicate the variable has a non-zero coefficient in the first loading vector.

zzz - could be either "pos" (coefficient  $>0$ ) or "neg" (coefficient  $< 0$ )

The data. frame has two columns, the first column is the ID of a variable the second column is the coefficient/loading.

#### Author(s)

Chen Meng

#### See Also

[moaScore](#page-25-1)

#### Examples

```
# see examples in \code{\link{mbpca}}
data("NCI60_4arrays")
moa <- mbpca(NCI60_4arrays, ncomp = 10, k = "all", method = "globalScore", option = "lambda1",
             center=TRUE, scale=FALSE)
genes <- moaCoef(moa)
scr <- moaScore(moa)
```
<span id="page-25-1"></span>

moaScore *Extract global scores from an object of class* [moa-class](#page-21-1)*.*

#### Description

Extract global scores from an object of class [moa-class](#page-21-1).

#### Usage

moaScore(moa)

#### Arguments

moa An object of class [moa-class](#page-21-1)

#### Value

A matrix of global score

#### Author(s)

Chen Meng

#### See Also

[moaCoef](#page-24-1)

#### Examples

# see examples in \code{\link{mbpca}}

```
data("NCI60_4arrays")
moa <- mbpca(NCI60_4arrays, ncomp = 10, k = "all", method = "globalScore", option = "lambda1",
             center=TRUE, scale=FALSE)
genes <- moaCoef(moa)
```

```
scr <- moaScore(moa)
```
<span id="page-25-0"></span>

<span id="page-26-0"></span>

#### Description

Gap statitistic is a measurement of goodness of clustering result. This is a convenient function to calculate the gap statistic of clustering "moa".

#### Usage

```
moGap(x, K.max, B = 100, cluster = c("kmeans", "hclust"), plot = TRUE,dist.method = "euclidean", dist.diag = FALSE, dist.upper = FALSE, dist.p = 2,
 hcl.method = "complete", hcl.members = NULL,
 km.iter.max = 10, km.nstart = 10,
 km.algorithm = c("Hartigan-Wong", "Lloyd", "Forgy", "MacQueen"), km.trace = FALSE)
```
#### Arguments

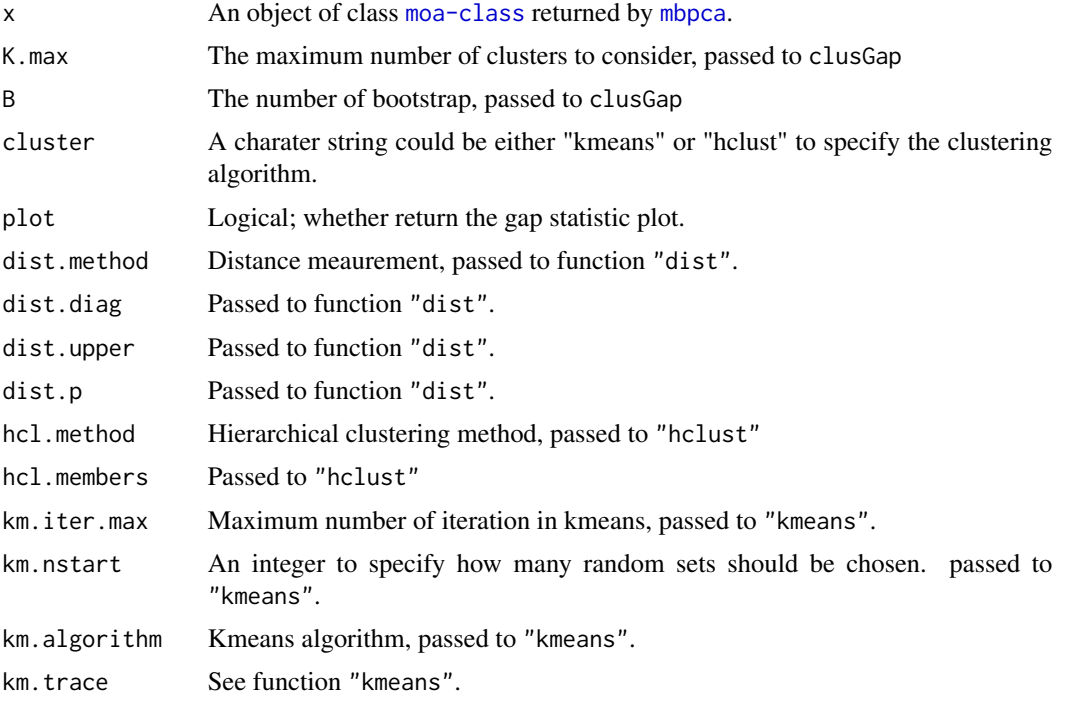

#### Value

It returns a list consists of five components:

"Tab", "n", "B", "FUNcluster" - see clusGap

"nClust" - the estimated number of clusters using different method, see maxSE

#### <span id="page-27-0"></span>Author(s)

Chen Meng

#### References

Tibshirani, R., Walther, G. and Hastie, T. (2001). Estimating the number of data clusters via the Gap statistic. Journal of the Royal Statistical Society B, 63, 411-423.

Maechler, M., Rousseeuw, P., Struyf, A., Hubert, M., Hornik, K.(2015). cluster: Cluster Analysis Basics and Extensions. R package version 2.0.1.

#### See Also

Function "clusGap" in "cluster" package Function "dist", "hclust", "kmeans"

#### Examples

```
# see examples in \code{\link{mbpca}}
```

```
data("NCI60_4arrays")
moa <- mbpca(NCI60_4arrays, ncomp = 10, k = "all", method = "globalScore", option = "lambda1",
             center=TRUE, scale=FALSE)
gap < - moGap(moa, K.max = 12, cluster = "hcl")
genes <- moaCoef(moa)
scr <- moaScore(moa)
```
<span id="page-27-1"></span>mogsa *multiple omics data integration and gene set analysis*

#### Description

The main function called by users, omics data analysis and gene set annotation. A wrapper function of [moa](#page-19-1) and [sup.moa](#page-39-1).

#### Usage

```
mogsa(x, sup, nf=NULL, proc.row=NULL, w.data=NULL, w.row=NULL, statis=FALSE)
```
#### **Arguments**

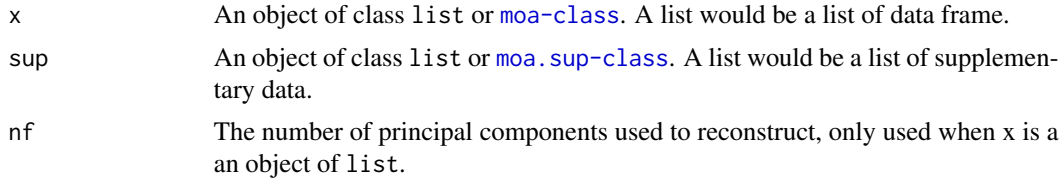

#### <span id="page-28-0"></span>mogsa 29

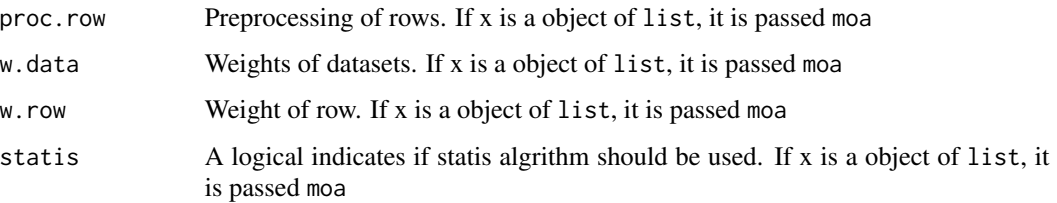

### Details

A wrapper function of [moa](#page-19-1) and [sup.moa](#page-39-1).

#### Value

An object of class [mgsa-class](#page-18-1).

#### Note

This function will be changed to a generic function for "S4-style" programming.

#### Author(s)

Chen Meng

#### References

Not avaiable right now.

#### See Also

[moa](#page-19-1) and [sup.moa](#page-39-1)

```
# library(mogsa)
# loading gene expression data and supplementary data
data(NCI60_4array_supdata)
data(NCI60_4arrays)
# using a list of data.frame as input
mgsa1 <- mogsa(x = NCI60_4arrays, sup=NCI60_4array_supdata, nf=9,
               proc.row = "center_ssq1", w.data = "inertia", statis = TRUE)
# using moa as input
ana <- moa(NCI60_4arrays, proc.row = "center_ssq1", w.data = "inertia", statis = TRUE)
smoa <- sup.moa(ana, sup=NCI60_4array_supdata, nf=3)
mgsa2 <- mogsa(x = ana, sup=NCI60_4array_supdata, nf=9)
mgsa3 <- mogsa(x = ana, sup=smoa)
```
<span id="page-29-1"></span><span id="page-29-0"></span>msvd *SVD based algorithm to calculate block Score and global scores for* [mbpca](#page-16-1)*.*

#### Description

An internal function called by [mbpca](#page-16-1). It returns the result comparable with nipalsSoftK, but way faster since it uses the SVD algorithm. No sparse opertors in this function.

#### Usage

 $msvd(x, svd.sol = svd)$ 

#### Arguments

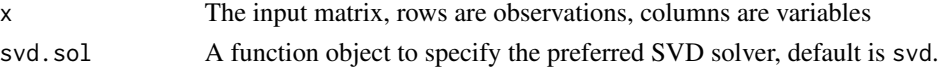

#### Value

an list object contains the following elements:

- tb the block scores
- pb the block loadings
- t the global scores

w - the wegihts of block scores to construct the global scor

#### Author(s)

Chen Meng

#### See Also

[nipalsSoftK](#page-31-1)

NCI60\_4arrays *Microarray gene expression profiles of the NCI 60 cell lines from 4 different platforms*

#### Description

The 60 human tumour cell lines are derived from patients with leukaemia, melanoma, lung, colon, central nervous system, ovarian, renal, breast and prostate cancers. The cell line panel is widely used in anti-cancer drug screen. In this dataset, a subset of microarray gene expression of the NCI 60 cell lines from four different platforms are combined in a list, which could be used as input to mcia directly.

#### <span id="page-30-0"></span>Usage

data(NCI60\_4arrays)

#### Format

The format is: List of 4 data.frames

- \\$agilent:data.frame containing 300 rows and 60 columns. 300 gene expression log ratio measurements of the NCI60 cell lines, by Agilent platform.
- \\$hgu133:data.frame containing 298 rows and 60 columns. 298 gene expression log ratio measurements of the NCI60 cell lines, by H-GU133 platform.
- \\$hgu133p2:data.frame containing 268 rows and 60 columns. 268 gene expression log ratio measurements of the NCI60 cell lines, by H-GU133 plus 2.0 platform.
- \\$hgu95:data.frame containing 288 rows and 60 columns. 288 gene expression log ratio measurements of the NCI60 cell lines, by H-GU95 platform.

#### Value

NCI60\_4arrays will be loaded in your working space.

#### Source

Cell Miner <http://discover.nci.nih.gov/cellminer/>

#### References

Reinhold WC, Sunshine M, Liu H, Varma S, Kohn KW, Morris J, Doroshow J, Pommier Y CellMiner: A Web-Based Suite of Genomic and Pharmacologic Tools to Explore Transcript and Drug Patterns in the NCI-60 Cell Line Set. Cancer Research. 2012 Jul, 15;72(14):3499-511

NCI60\_4array\_supdata *supp data for Microarray gene expression profiles of the NCI 60 cell lines from 4 different platforms*

#### Description

Supplmentary to NCI60\_4arrays.

#### Usage

data(NCI60\_4arrays)

#### Format

The format is: List of 4 matrix

- \\$agilent:matrix containing 300 rows and 60 columns. 300 gene expression log ratio measurements of the NCI60 cell lines, by Agilent platform.
- \\$hgu133:matrix containing 298 rows and 60 columns. 298 gene expression log ratio measurements of the NCI60 cell lines, by H-GU133 platform.
- \\$hgu133p2:matrix containing 268 rows and 60 columns. 268 gene expression log ratio measurements of the NCI60 cell lines, by H-GU133 plus 2.0 platform.
- \\$hgu95:matrix containing 288 rows and 60 columns. 288 gene expression log ratio measurements of the NCI60 cell lines, by H-GU95 platform.

#### Value

NCI60\_4array\_supdata will be loaded in your working space.

<span id="page-31-1"></span>nipalsSoftK *NIPALS algorithm with soft thresholding operator*

#### Description

An internal function called by [mbpca](#page-16-1).

#### Usage

```
nipalsSoftK(x, maxiter, k)
```
#### Arguments

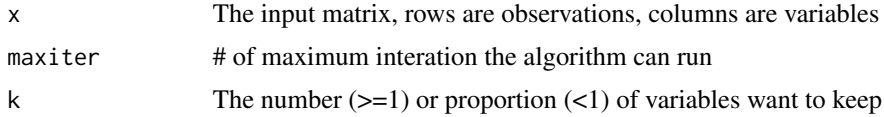

#### Value

an list object contains the following elements:

tb - the block scores

- pb the block loadings
- t the global scores

w - the wegihts of block scores to construct the global score.

#### Author(s)

Chen Meng

<span id="page-31-0"></span>

#### <span id="page-32-0"></span>pairwise.rv 33

#### See Also

[msvd](#page-29-1)

pairwise.rv *pairwise RV coefficients.*

#### Description

Calculating pairwise RV coefficients for a list of matrices or data.frame.

#### Usage

```
pairwise.rv(data.list, match="col")
```
#### Arguments

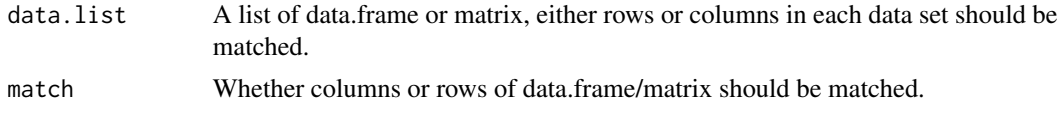

#### Details

The RV coefficient for each pair of matrices is calculated as  $Rv = \text{trace}(XX'YY')/\text{sqrt}(\text{trace}(XX'XX')^* \text{trace}(YY'YY'))$ 

#### Value

The function will return a matrix containing the pairwise RV coefficients.

#### Note

The variable in matrices are not automatically centered or scaled in this function. So these step may need to be performed before calling this function.

#### Author(s)

Chen Meng

#### References

Robert, P.; Escoufier, Y. (1976). A Unifying Tool for Linear Multivariate Statistical Methods: The RV-Coefficient. Applied Statistics 25 (3): 257-265.

#### Examples

data(NCI60\_4arrays) pairwise.rv(NCI60\_4arrays)

<span id="page-33-0"></span>

#### Description

~~ Methods for function plot ~~

#### Methods

signature( $x = "moa", y = "missing")$  plot moa object

Argument "value" sould be one of "eig", "tau", "obs", "var" and "RV"\

if value = "eig", the eigenvalue would be plotted as scree plot. The following arguments could be set:\

type=1 - The type of plot to show eigenvalues. (type=1: the eigenvalue are plotted; type=2: partial eigenvalue shown as concatenated bars; type=3: partial eigenvalue shown as bars side by side; type=4: matplot view of eigenvales, lty need to be set; type=5; the two dimensional plot of partial eigenvalues, axes and pch need to be set in this case.) \ axes=NULL - The axes selected to plot  $\lceil n=NULL - \rceil$  n eigenvalues to be drawn  $\lceil \cdot 1e^{-5} - \rceil$  he tolerance of eigenvalue, eigenvalues lower than this value will not be shown. \ legend=NULL - legend to put, a character string as calling legend function \ col=NULL - The color of partial eigenvalues from each data set \ lty=1 - The line type used in the matplot, used when type =4 \ pch=NULL - the pch to draw 2D partial eigen plot, when type  $= 5$  used \ lg.x="topright" - The position of legend \ lg.y=NULL - Poistion argument passed to function "legend" \ ... - other arguemnts passed to functions  $\setminus \setminus$ 

if value = "tau", the same with eig, but in the eigenvalues are scaled to  $1 \setminus$ 

if value  $=$  "obs", the observation space will be shown, the following argument could be set: $\lambda$ 

axes=1:2 - Which axes should be draw\ type=1 - Which type, see below (for type=1: the center points draw; type=2: the separate factor scores linked by lines; ... will be passed to function "points")\ data.pch=20 - the pch of dataset, if type=1, the first one is used\ col=1 - the color of observations, recycled used by data.frame\ label=FALSE - A logical indicates if labels should be shown\ lg.x="topright" - Position of legend \ lg.y=NULL - Position of legend \ xlim=NULL - The x limit \ ylim=NULL - The y limit \ label.cex=1 - the cex of text \ ... \

var - the separate gene view, layout can be specified \

RV - the heatmap of RV coefficients

<span id="page-33-1"></span>plotGS *Plot the gene set space*

#### Description

Plot the gene set space of objects of "moa" and "mgsa"

#### <span id="page-34-0"></span>plotGS 35

#### Usage

```
plotGS(x, axes=1:2, center.only=FALSE, topN=1, data.pch=20, data.col=1, highlight.col = 2,
       label=NULL, label.cex=1, layout=NULL, ...)
```
#### Arguments

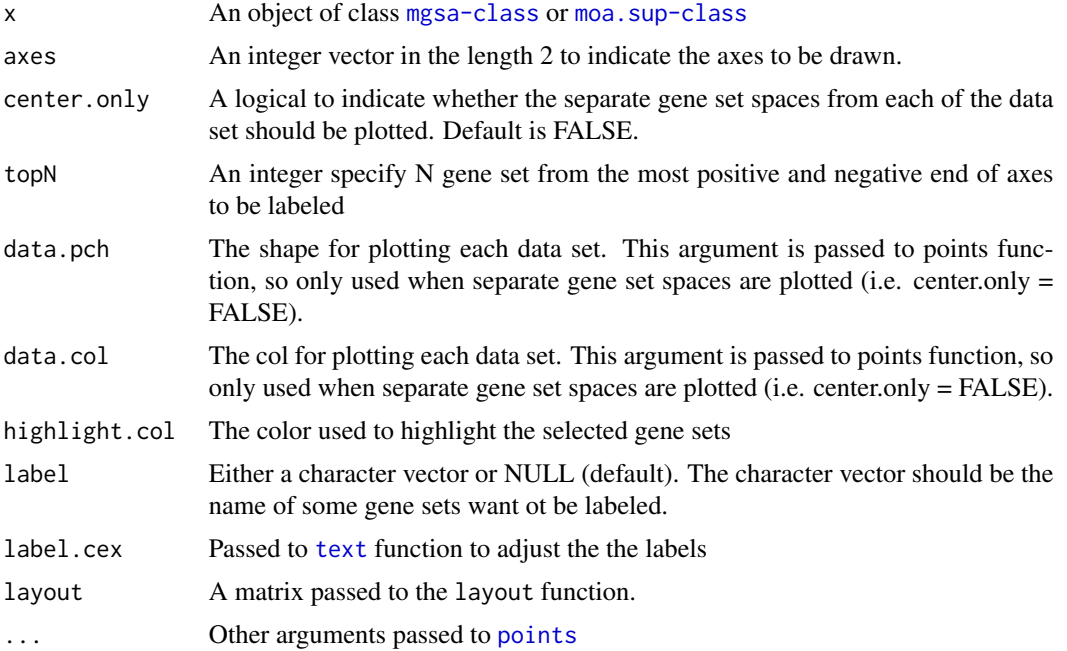

#### Details

This is a convenience function to explore the gene set space so not very flexible. For customized plot, please use the object of data@coord.comb and data@coord.sep.

#### Value

If assign to variable, A list of selected/highlighted gene set at the (positve and negative) end of each axis will be returned.

#### Author(s)

Chen Meng

```
# library(mogsa)
# loading gene expression data and supplementary data
data(NCI60_4array_supdata)
data(NCI60_4arrays)
mgsa <- mogsa(x = NCI60_4arrays, sup=NCI60_4array_supdata, nf=9,
```

```
proc.row = "center_ssq1", w.data = "inertia", statis = TRUE)
plotGS(mgsa, center.only = TRUE, topN=5)
res <- plotGS(mgsa, center.only = FALSE, data.pch=1:4, data.col=1:4)
res
```
<span id="page-35-1"></span>prepGraphite *Prepare pathway gene sets from graphite package*

#### Description

Prepare pathway gene sets from "graphite" package, which could be passed to "prepSupMoa" function.

#### Usage

```
prepGraphite(db, id = c("entrez", "symbol"))
```
#### Arguments

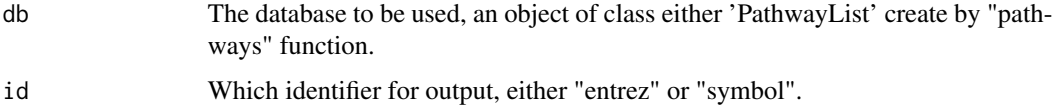

#### Details

Only support "entrez" or "symbol" output currently.

#### Value

This function returns an object of list containing gene set information, which could be further processed by function "prepSupMoa" to convert to the object that can be used as input of "sup.moa" or "mogsa".

#### Author(s)

Chen Meng

#### References

Sales G, Calura E and Romualdi C (2014). graphite: GRAPH Interaction from pathway Topological Environment. R package version 1.10.1.

#### See Also

See Also as [prepMsigDB](#page-36-1) and [prepSupMoa](#page-37-1).

#### <span id="page-36-0"></span>prepMsigDB 37

#### Examples

```
library(graphite)
keggdb <- prepGraphite(db = pathways("hsapiens", "kegg")[1:3], id = "entrez")
```
#### <span id="page-36-1"></span>prepMsigDB *Conver gmt format file to a list*

#### Description

Convert a gmt file (Could be downloaded from MSigDB) to a list of gene sets information.

#### Usage

```
prepMsigDB(file)
```
#### Arguments

file The directory and file name of the gmt file.

#### Value

This function returns an object of list containing gene set information, which could be further processed by function "prepSupMoa" to convert to the object that can be used as input of "sup.moa" or "mogsa".

#### Author(s)

Chen Meng

#### See Also

See Also as [prepGraphite](#page-35-1) and [prepSupMoa](#page-37-1).

```
# not run
dir <- system.file(package = "mogsa")
preGS <- prepMsigDB(file=paste(dir,
"/extdata/example_msigdb_data.gmt.gz", sep = ""))
```
<span id="page-37-1"></span><span id="page-37-0"></span>

#### Description

Convert a list of gene set information to a set of sumpplementary tables that can be used as input of function "sup.moa" or "mogsa".

#### Usage

prepSupMoa(X, geneSets, minMatch = 10, maxMatch = 500)

#### Arguments

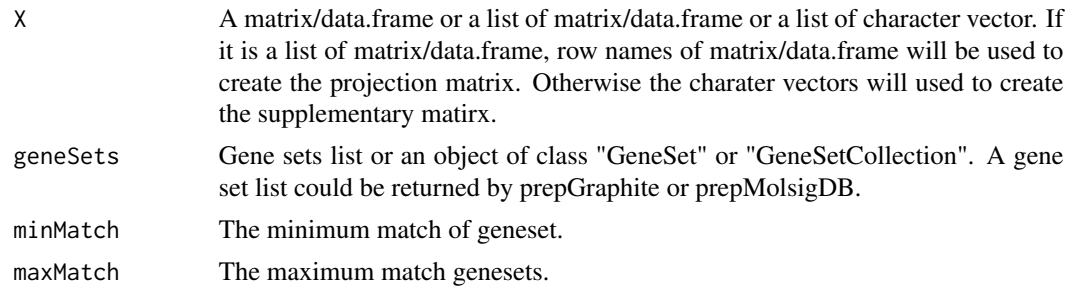

#### Details

Details here

#### Value

A list of matrix could used as supplementary tables by "sup.moa" or "mogsa".

#### Author(s)

Chen Meng

#### See Also

See Also as [prepGraphite](#page-35-1) and [prepMsigDB](#page-36-1).

```
library(graphite)
data(NCI60_4arrays)
gss <- prepGraphite(db = kegg[6:10], id="symbol")
sup_data1 <- prepSupMoa(NCI60_4arrays, geneSets=gss)
gene_list <- lapply(NCI60_4arrays, rownames)
sup_data2 <- prepSupMoa(gene_list, geneSets=gss)
```
<span id="page-38-0"></span>

#### Description

An internal function called by [mbpca](#page-16-1).

#### Usage

```
processOpt(x, center = TRUE, scale = FALSE, option = c("lambda1", "inertia", "uniform"))
```
#### Arguments

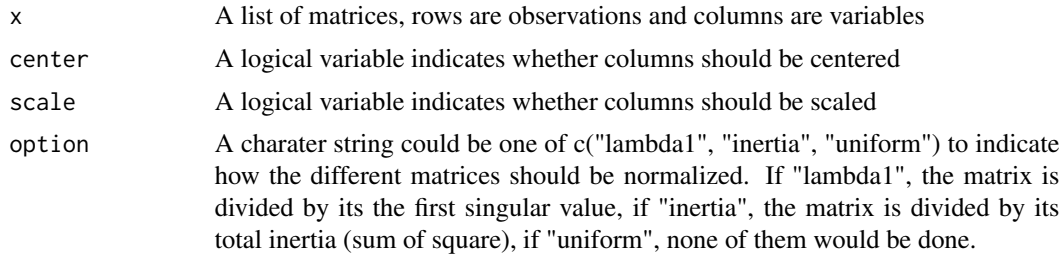

#### Value

A list of normalized matrix.

#### Author(s)

Chen Meng

softK *Soft-thresholding operator*

#### Description

Soft-thresholding operator, which is called by [mbpca](#page-16-1).

#### Usage

softK(x, k)

#### Arguments

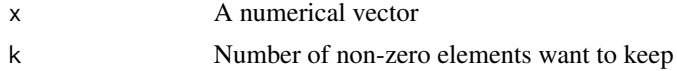

#### <span id="page-39-0"></span>Value

A numerical vector

#### Author(s)

Chen Meng

#### Examples

```
v < - rnorm(10)
softK(v, k = 2)
```
<span id="page-39-1"></span>sup.moa *Projecting supplementary tables on object of class* moa-class*.*

#### Description

Projecting supplementary tables on [moa-class](#page-21-1)

#### Usage

 $sup.mac(X, sup, nf = 2)$ 

#### Arguments

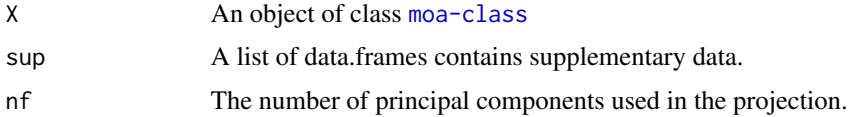

#### Details

Projecting supplementary tables on [moa-class](#page-21-1), for details see reference.

#### Value

An object of class [moa.sup-class](#page-23-1).

#### Author(s)

Chen Meng

#### References

Herve Abdi, Lynne J. Williams, Domininique Valentin and Mohammed Bennani-Dosse. STATIS and DISTATIS: optimum multitable principal component analysis and three way metric multidimensional scaling. WIREs Comput Stat 2012. Volume 4, Issue 2, pages 124-167

#### <span id="page-40-0"></span> $to Moa$  41

#### Examples

```
# library(mogsa)
# loading gene expression data and supplementary data
data(NCI60_4array_supdata)
data(NCI60_4arrays)
# check the dimension of each supplementary data to see how many gene set annotated the data
sapply(NCI60_4array_supdata, dim)
# run analysis
ana <- moa(NCI60_4arrays, proc.row = "center_ssq1", w.data = "inertia", statis = TRUE)
plot(ana, value="eig")
# projectin supplementary data
smoa <- sup.moa(ana, sup=NCI60_4array_supdata, nf=3)
# heatmap visualize the gene set scores
heatmap(slot(smoa, "score"))
```
#### toMoa *convert* [mbpca](#page-16-1) *result to* [moa-class](#page-21-1)

#### Description

An internal function called by [mbpca](#page-16-1).

#### Usage

toMoa(data, x, call)

#### Arguments

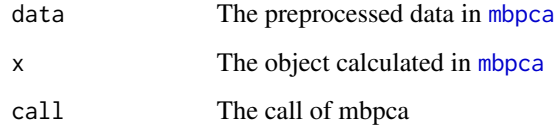

#### Value

An object of moa-class.

#### Author(s)

Chen Meng

<span id="page-41-1"></span><span id="page-41-0"></span>

#### Description

The weighted version of singular value decomposition.

#### Usage

```
wsvd(X, D1 = diag(1, nrow(X)), D2 = diag(1, ncol(X)))
```
#### Arguments

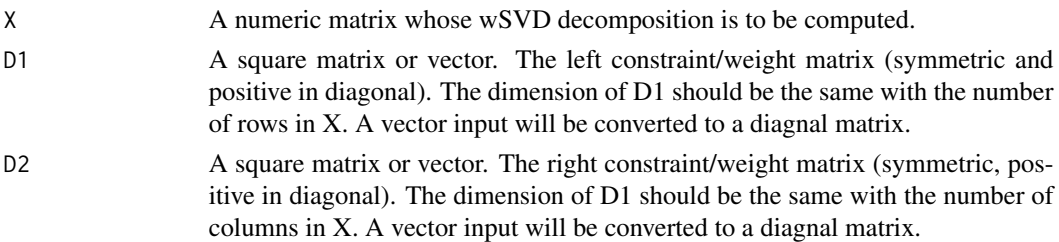

#### Details

The weighted version of generalized singular value decomposition (SVD) of matrix  $A = UDV'$  with the constraints U'D1U = I and V'D2V = I D1 and D2 are two matrices express constraints imposed on the rows and the columns of matrix A.

#### Value

- d singular values
- u left singular vectors
- v right singular vectors

D1 - the left weight matrix (directly from input)

D2 - the right weight matrix (directly from input)

#### Author(s)

Chen Meng

#### References

Herve Abdi. Singular Value Decomposition (SVD) and Generalized Singular Value Decomposition (GSVD) http://www.utdallas.edu/~herve/Abdi-SVD2007-pretty.pdf

#### See Also

svd

wsvd and the contract of the contract of the contract of the contract of the contract of the contract of the contract of the contract of the contract of the contract of the contract of the contract of the contract of the c

```
set.seed(56)
m \leftarrow matrix(rnorm(15), 5, 3)wl <- tcrossprod(matrix(rnorm(15), 5, 3))
wr < -runif(3)s \leftarrow wsvd(X=m, D1=w1, D2=wr)# t(s$u) %*% wl %*% s$u
# t(s$v) %*% diag(wr) %*% s$v
# all.equal(m, as.matrix(s$u) %*% diag(s$d) %*% t(s$v))
```
# <span id="page-43-0"></span>Index

∗Topic CPCA mbpca , [17](#page-16-0) ∗Topic GCCA mbpca , [17](#page-16-0) ∗Topic MCIA mbpca , [17](#page-16-0) ∗Topic MFA moa , [20](#page-19-0) ∗Topic MVA moa , [20](#page-19-0) mogsa , [28](#page-27-0) ∗Topic Microarray NCI60\_4array\_supdata , [31](#page-30-0) NCI60\_4arrays, [30](#page-29-0) ∗Topic NCI-60 NCI60\_4array\_supdata , [31](#page-30-0) NCI60\_4arrays, [30](#page-29-0) ∗Topic PCA moa , [20](#page-19-0) ∗Topic RV coefficent pairwise.rv, [33](#page-32-0) ∗Topic STATIS moa , [20](#page-19-0) ∗Topic SVD wsvd , [42](#page-41-0) ∗Topic classes mgsa-class , [19](#page-18-0) moa-class , [22](#page-21-0) moa.sup-class, [24](#page-23-0) ∗Topic combine combine-methods , [8](#page-7-0) ∗Topic data projection sup.moa, [40](#page-39-0) ∗Topic datasets NCI60\_4array\_supdata , [31](#page-30-0) NCI60\_4arrays, [30](#page-29-0) ∗Topic gap statistic moGap , [27](#page-26-0) ∗Topic generalized SVD

wsvd , [42](#page-41-0) ∗Topic graphite prepGraphite , [36](#page-35-0) ∗Topic methods plot-methods , [34](#page-33-0) ∗Topic mgsa-class combine-methods , [8](#page-7-0) ∗Topic moa-class plot-methods , [34](#page-33-0) ∗Topic moa moGap , [27](#page-26-0) ∗Topic mogsa combine-methods , [8](#page-7-0) ∗Topic multi-blcok PCA mbpca , [17](#page-16-0) ∗Topic pahtways prepGraphite , [36](#page-35-0) ∗Topic soft threshold softK , [39](#page-38-0) ∗Topic supplementary data projection mogsa , [28](#page-27-0) ∗Topic supplementary data sup.moa, [40](#page-39-0) ∗Topic weighted SVD wsvd , [42](#page-41-0) annotate.gs , [3](#page-2-0) , *[15](#page-14-0)* bootMbpca , [4](#page-3-0) , *[5](#page-4-0) , [6](#page-5-0)* bootMbpcaK, [5](#page-4-0) box.gs.feature , [6](#page-5-0) , *[24](#page-23-0)* boxplot , *[7](#page-6-0)* combine *(*combine-methods *)* , [8](#page-7-0) combine,mgsa,mgsa-method *(*combine-methods*)* , [8](#page-7-0) combine-methods , [8](#page-7-0)

decompose.gs.group , [9](#page-8-0) , *[11](#page-10-0)* , *[24](#page-23-0)* decompose.gs.ind , *[10](#page-9-0)* , [10](#page-9-0) , *[24](#page-23-0)*

#### INDEX 45

deflat , [11](#page-10-0) distMoa , [12](#page-11-0) getmgsa , [13](#page-12-0) GIS , *[4](#page-3-0)* , [14](#page-13-0) matpower, [16](#page-15-0) mbpca , *[4](#page-3-0) – [6](#page-5-0)* , *[11](#page-10-0)* , [17](#page-16-0) , *[27](#page-26-0)* , *[30](#page-29-0)* , *[32](#page-31-0)* , *[39](#page-38-0)* , *[41](#page-40-0)* mgsa-class , [19](#page-18-0) moa , *[4](#page-3-0)* , *[7](#page-6-0)* , *[18](#page-17-0)* , *[20](#page-19-0)* , [20](#page-19-0) , *[28](#page-27-0) , [29](#page-28-0)* moa-class , *[12](#page-11-0)* , [22](#page-21-0) , *[25](#page-24-0) [–27](#page-26-0)* , *[41](#page-40-0)* moa.sup , *[20](#page-19-0)* moa.sup-class, [24](#page-23-0) moaCoef , [25](#page-24-0) , *[26](#page-25-0)* moaScore , *[25](#page-24-0)* , [26](#page-25-0) moGap , [27](#page-26-0) mogsa , *[21](#page-20-0)* , [28](#page-27-0) mogsa-package , [2](#page-1-0) msvd , *[12](#page-11-0)* , [30](#page-29-0) , *[33](#page-32-0)* NCI60\_4array\_supdata, [31](#page-30-0) NCI60\_4arrays , [30](#page-29-0) nipalsSoftK , *[12](#page-11-0)* , *[30](#page-29-0)* , [32](#page-31-0) pairwise.rv , [33](#page-32-0) plot,moa,missing-method *(*moa-class *)* , [22](#page-21-0) plot-methods , [34](#page-33-0) plotGS , *[24](#page-23-0)* , [34](#page-33-0) points , *[35](#page-34-0)* prepGraphite , [36](#page-35-0) , *[37,](#page-36-0) [38](#page-37-0)* prepMsigDB , *[36](#page-35-0)* , [37](#page-36-0) , *[38](#page-37-0)* prepSupMoa , *[36,](#page-35-0) [37](#page-36-0)* , [38](#page-37-0) processOpt , [39](#page-38-0) slot , *[13](#page-12-0)* softK , [39](#page-38-0) sup.moa, [21](#page-20-0), [28](#page-27-0), [29](#page-28-0), [40](#page-39-0) text , *[35](#page-34-0)* toMoa , [41](#page-40-0) wsvd , *[16](#page-15-0)* , [42](#page-41-0)